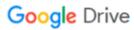

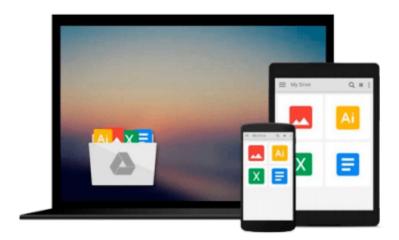

# **Top 100 Tips for Windows 10**

Tim Sievers

# Download now

Click here if your download doesn"t start automatically

### **Top 100 Tips for Windows 10**

Tim Sievers

#### **Top 100 Tips for Windows 10** Tim Sievers

Go beyond the basics and discover the Secrets of Windows 10. This straight forward guide is full of practical step-by-step visual instructions. Screen shots help you learn visually and quickly become productive. From the best selling author of the Top 100 Tips for Windows 8. Hello, I'm Tim Sievers. I've used every Microsoft Operating System (OS) since the days of MS-DOS in the 1980's and over the years I've seen huge improvements in usability and design. I would never have imagined how far PC's have come since then. However, looking back there were a few bumps along the road, with Windows Vista and more recently Windows 8 being some of the least popular versions of the OS. Vista was a visually stunning OS let down by poor performance on a wide range of hardware, while Windows 8 was a radical redesign that never really took off. Microsoft's mission with Windows 10 is to combine the best features of Windows 7 and 8 to give the 1.5 billion Windows Users around the world a reason to upgrade. The return of the Start menu is a good beginning, but Windows 10 offers so much more. Designed to help you get up to speed quickly, this guide is a collection of the best 100 tips that I have found for Windows 10. Because Windows 10 is built for both touchscreen and traditional computing devices I have included both touchscreen gesture and keyboard/mouse instructions. Also, as a bonus extra, I have included a list of the most common Windows 10 Keyboard Shortcuts. This handy reference is divided into several categories to help you quickly find the shortcut you need, when you need it. So, whether you've just started using Windows 10 or you've been using it for a while, I'm sure you'll find some useful tips here that will improve your Windows 10 experience.

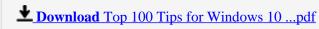

Read Online Top 100 Tips for Windows 10 ...pdf

#### Download and Read Free Online Top 100 Tips for Windows 10 Tim Sievers

#### From reader reviews:

#### Jonah Masten:

What do you with regards to book? It is not important with you? Or just adding material when you require something to explain what the ones you have problem? How about your time? Or are you busy person? If you don't have spare time to accomplish others business, it is gives you the sense of being bored faster. And you have time? What did you do? Every person has many questions above. They need to answer that question mainly because just their can do this. It said that about guide. Book is familiar on every person. Yes, it is proper. Because start from on guardería until university need this Top 100 Tips for Windows 10 to read.

#### **Nathan Lawhorn:**

The book Top 100 Tips for Windows 10 has a lot info on it. So when you read this book you can get a lot of advantage. The book was written by the very famous author. The writer makes some research ahead of write this book. This particular book very easy to read you can find the point easily after scanning this book.

#### Alice Lawson:

Playing with family in the park, coming to see the sea world or hanging out with buddies is thing that usually you might have done when you have spare time, and then why you don't try factor that really opposite from that. One particular activity that make you not feeling tired but still relaxing, trilling like on roller coaster you have been ride on and with addition of knowledge. Even you love Top 100 Tips for Windows 10, you can enjoy both. It is fine combination right, you still desire to miss it? What kind of hang type is it? Oh occur its mind hangout men. What? Still don't buy it, oh come on its identified as reading friends.

#### **Pedro Lewis:**

What is your hobby? Have you heard in which question when you got pupils? We believe that that problem was given by teacher with their students. Many kinds of hobby, All people has different hobby. So you know that little person like reading or as reading through become their hobby. You must know that reading is very important as well as book as to be the issue. Book is important thing to include you knowledge, except your personal teacher or lecturer. You find good news or update in relation to something by book. Amount types of books that can you choose to adopt be your object. One of them is niagra Top 100 Tips for Windows 10.

## Download and Read Online Top 100 Tips for Windows 10 Tim Sievers #RH92F10LJ7G

## Read Top 100 Tips for Windows 10 by Tim Sievers for online ebook

Top 100 Tips for Windows 10 by Tim Sievers Free PDF d0wnl0ad, audio books, books to read, good books to read, cheap books, good books, online books, books online, book reviews epub, read books online, books to read online, online library, greatbooks to read, PDF best books to read, top books to read Top 100 Tips for Windows 10 by Tim Sievers books to read online.

### Online Top 100 Tips for Windows 10 by Tim Sievers ebook PDF download

Top 100 Tips for Windows 10 by Tim Sievers Doc

Top 100 Tips for Windows 10 by Tim Sievers Mobipocket

Top 100 Tips for Windows 10 by Tim Sievers EPub